**Министерство науки и высшего образования Российской Федерации** ФЕДЕРАЛЬНОЕ ГОСУДАРСТВЕННОЕ БЮДЖЕТНОЕ ОБРАЗОВАТЕЛЬНОЕ УЧРЕЖДЕНИЕ ВЫСШЕГО ОБРАЗОВАНИЯ

> **«Санкт-Петербургский государственный университет промышленных технологий и дизайна» Высшая школа технологии и энергетики Кафедра технологии бумаги и картона**

## **ГОСУДАРСТВЕННАЯ ИТОГОВАЯ АТТЕСТАЦИЯ**

Методические указания для студентов всех форм обучения по направлению подготовки 18.04.01 — Химическая технология

> Составители: Е. Г. Смирнова Д. И. Малютина Е. И. Симонова

Санкт-Петербург 2023

Утверждено на заседании кафедры ТБиК 27.01.2023 г., протокол № 4

Рецензент Е. Ю. Демьянцева

Методические указания содержат необходимую информацию по процедуре организации и проведения Государственной итоговой аттестации, а также необходимые правила и рекомендации по подготовке, выполнению, оформлению и защите выпускных квалификационных работ магистров, обучающихся по направлению 18.04.01 «Химическая технология» на кафедре технологии бумаги и картона ВШТЭ СПбГУПТД. Методические рекомендации могут быть также полезны профессорско-преподавательскому составу, осуществляющему руководство выпускными квалификационными работами.

Методические указания предназначены для магистров очной и очнозаочной форм обучения.

#### Утверждено Редакционно-издательским советом ВШТЭ СПбГУПТД в качестве методических указаний

#### Редактор и корректор А. А. Чернышева Техн. редактор Д. А. Романова Темплан 2023 г., поз. 5009/23

Подписано к печати 16.03.2023. Формат  $60x84/16$ . Бумага тип № 1. Печать офсетная. Печ.л. 1,8. Уч.-изд. л. 1,8. Тираж 30 экз. (1 завод) Изд. № 5009/23. Цена «С». Заказ №

Ризограф Высшей школы технологии и энергетики СПбГУПТД, 198095, Санкт-Петербург, ул. Ивана Черных, 4.

### **СОДЕРЖАНИЕ**

<span id="page-2-0"></span>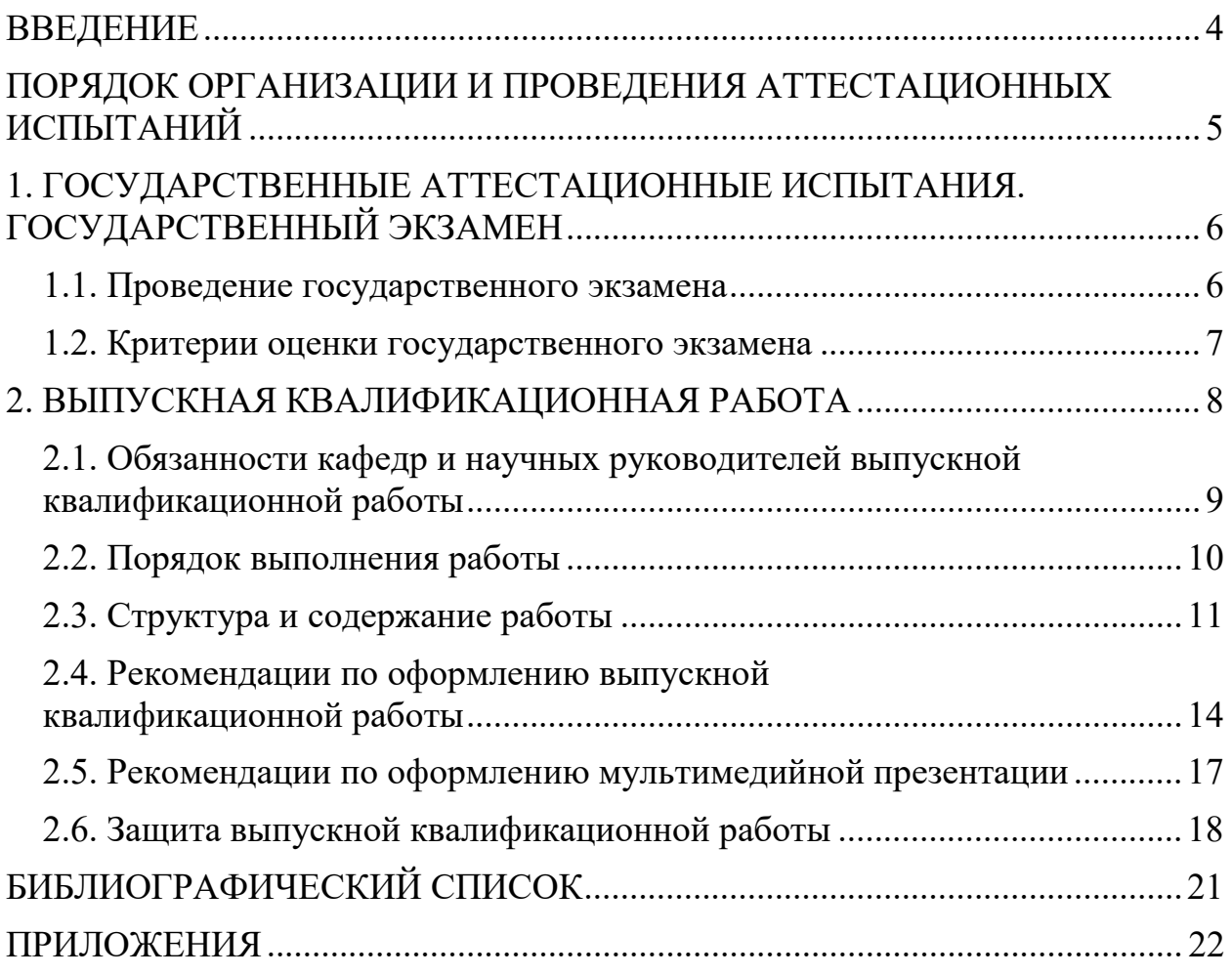

#### **ВВЕДЕНИЕ**

Государственная итоговая аттестация выпускников по направлению подготовки 18.04.01 «Химическая технология», профиль «Химическая технология переработки древесины» проводится согласно «Порядку проведения Государственной итоговой аттестации по образовательным программам высшего образования – программам магистратуры, реализуемым в ВШТЭ СПбГУПТД. Порядок разработан в соответствии с Федеральным законом от 29 декабря 2012 г. № 273-ФЗ «Об образовании в Российской Федерации», Приказом Министерства образования и науки Российской Федерации от 19 декабря 2013 г.  $N$ <sup>°</sup> 1367 «Об утверждении порядка организации и осуществления образовательной деятельности по образовательным программам высшего образования – программам бакалавриата, программам специалитета, программам магистратуры», Приказом Министерства образования и науки Российской Федерации от 09 января 2014 г. № 2 «Об утверждении порядка применения организациями, осуществляющими образовательную деятельность, электронного обучения, дистанционных образовательных технологий при реализации образовательных программ», Приказом Министерства образования и науки Российской Федерации от 29 июня 2015 г. № 636 «Об утверждении порядка проведения Государственной итоговой аттестации по образовательным программам высшего образования – программам бакалавриата, программам специалитета, программам магистратуры», другими действующими законодательно-нормативными актами Российской Федерации и локальными нормативными актами ВШТЭ СПбГУПТД.

Целью Государственной итоговой аттестации является установление уровня подготовки выпускников по направлению подготовки 18.04.01 «Химическая технология», профиль «Химическая технология переработки древесины» к выполнению профессиональных задач и соответствия их подготовки требованиям федерального государственного образовательного стандарта высшего образования. Государственный экзамен проводится в форме междисциплинарного по нескольким дисциплинам и (или) модулям конкретной образовательной программы (ОПОП ВО), результаты освоения которых имеют определяющее значение для профессиональной деятельности выпускников.

К Государственной итоговой аттестации допускаются обучающиеся, не имеющие академических задолженностей и в полном объеме выполнившие учебный план (или индивидуальный учебный план) по соответствующей образовательной программе высшего образования. Государственная итоговая

4

аттестация (ГИА) обучающихся включает сдачу государственного экзамена и защиту выпускной квалификационной работы (ВКР).

Выпускная квалификационная работа представляет собой выполненную обучающимся работу, демонстрирующую уровень подготовленности выпускника к самостоятельной профессиональной деятельности. Результаты каждого государственного аттестационного испытания определяются оценками: «отлично», «хорошо», «удовлетворительно», «неудовлетворительно». Оценки «отлично», «хорошо», «удовлетворительно» означают успешное прохождение государственного аттестационного испытания.

#### <span id="page-4-0"></span>**ПОРЯДОК ОРГАНИЗАЦИИ И ПРОВЕДЕНИЯ АТТЕСТАЦИОННЫХ ИСПЫТАНИЙ**

Порядок проведения государственных аттестационных испытаний определяется и доводится до сведения обучающихся всех форм получения образования не позднее, чем за полгода до начала итоговой государственной аттестации. Обучающиеся обеспечиваются программами ГИА, им создаются необходимые для подготовки условия, проводятся консультации.

По результатам освоения ОПОП соответствующие институты готовят приказы о допуске обучающихся к ГИА. Списки студентов, допущенных к ГИА, утверждаются приказом директора Высшей школы технологии и энергетики. Для проведения ГИА в университете создается государственная экзаменационная комиссия (ГЭК), а также апелляционная комиссия. Указанные комиссии действуют в течение календарного года. Председатель ГЭК утверждается учредителем – Министерством науки и высшего образования Российской Федерации, председателем апелляционной комиссии является ректор университета или первый проректор, проректор по учебной работе или иные лица (на основании приказа ректора). ГЭК проводят заседания по приему ГИА, апелляционная комиссия – заседания по рассмотрению апелляционных заявлений. Не позднее, чем за 30 календарных дней до проведения первого государственного аттестационного испытания приказом ректора утверждается расписание государственных аттестационных испытаний, в котором указываются даты, время и место проведения государственных аттестационных испытаний и предэкзаменационных консультаций. Расписание доводится до сведения обучающихся, членов ГЭК и апелляционных комиссий, секретарей ГЭК, руководителей и консультантов выпускных квалификационных работ. Во время проведения государственных аттестационных испытаний обучающимся запрещается использовать средства связи. Также запрещается применение сдающими государственный экзамен несанкционированных учебных материалов, независимо от типа носителя информации, а также любых технических средств, средств передачи информации и подсказок.

5

#### <span id="page-5-1"></span><span id="page-5-0"></span>**1. ГОСУДАРСТВЕННЫЕ АТТЕСТАЦИОННЫЕ ИСПЫТАНИЯ ГОСУДАРСТВЕННЫЙ ЭКЗАМЕН**

К сдаче государственного экзамена допускается обучающийся, завершивший в полном объеме освоение основной профессиональной образовательной программы по специальности или направлению подготовки и не имеющий академической задолженности.

Государственный экзамен является квалификационным и предназначен для определения теоретической и практической подготовленности выпускника к выполнению профессиональных задач, установленных Федеральным государственным образовательным стандартом высшего образования по направлению подготовки бакалавров 18.04.01 «Химическая технология». В ходе государственного экзамена проверяется способность выпускника к выполнению профессиональных задач, определенных квалификационными требованиями. Государственный экзамен проводится по нескольким дисциплинам (модулям) образовательной программы, результаты освоения которых имеют определяющее значение для профессиональной деятельности выпускников.

#### **1.1. Проведение государственного экзамена**

<span id="page-5-2"></span>Государственный экзамен проводится по утвержденной в установленном порядке программе ГИА, содержащей перечень вопросов (заданий), выносимых на государственный экзамен, и рекомендации обучающимся по подготовке к государственному экзамену, в том числе перечень рекомендуемой литературы. Перед государственным экзаменом проводится консультирование обучающихся по вопросам (заданиям), включенным в программу государственного экзамена.

На государственный экзамен выносятся вопросы и практикоориентированные задания по следующим учебным дисциплинам:

1. Дополнительные главы химии древесины.

2. Дополнительные главы химии целлюлозы.

3. Теоретические основы получения и переработки целлюлозных композиционных материалов.

4. Химико-механическая технология обработки и переработки целлюлозы, бумаги и картона.

5. Физико-химические основы техники и технологии ЦБП.

6. Дополнительные главы химии основных производств комплексной химической переработки древесины.

7. История и методология химической технологии в ЦБП.

8. Теория технологических процессов ЦБК.

9. Основы биотехнологии древесных материалов (основы биорефайнинга).

Результаты государственного экзамена проставляются в экзаменационную ведомость и заверяются подписями председателя и секретаря ГЭК.

Государственный экзамен проводится в устной и письменной форме. Справочные материалы, необходимые для ответа на поставленные вопросы, обучающемуся предоставляются кафедрой. Список вопросов ДЛЯ государственного экзамена представлен в Приложении 1.

#### 1.2. Критерии оценки государственного экзамена

<span id="page-6-0"></span>При проведении государственного экзамена ГЭК обеспечивает единство требований, предъявляемых к обучающимся, и условия для объективной оценки качества освоения ими соответствующей образовательной программы. Результаты государственного экзамена оцениваются каждым членом ГЭК индивидуально, а затем выставляется дифференцированная комплексная оценка: «отлично», «хорошо», «удовлетворительно» или «неудовлетворительно».

Оценка «отлично» выставляется, если в теоретической части комплексного задания дан полный, исчерпывающий ответ, явно демонстрирующий глубокое понимание базовых понятий, теорий и широкую эрудицию в оцениваемой области, критический, оригинальный подход к материалу. Установлены содержательные межпредметные связи, представлена развернутая аргументация на выдвигаемые положения, приведены убедительные примеры из практики, научной, учебной литературы. Практическая часть комплексного задания выполнена правильно, ответы и пояснения верные и в достаточной мере обоснованные.

Оценка «хорошо» выставляется обучающемуся, если в теоретической части комплексного задания дан полный стандартный ответ, в целом обязательных качественный. ПОДГОТОВКИ основан на **BCCX** ДЛЯ  $\mathbf K$ информации. государственному экзамену источниках Выдвигаются преимущественно теоретические положения, HO отдельные ВЫВОЛЫ подтверждены примерами из практической деятельности. Присутствуют небольшие пробелы в знаниях или несущественные ошибки. Практическая часть комплексного задания выполнена правильно, ответы и пояснения верные, но в их обосновании часть необходимых аргументов отсутствует.

«удовлетворительно» выставляется обучающемуся, Оценка ответы которого в теоретической части комплексного задания недостаточно логически воспроизводит в основном только лекционные материалы выстроены, дисциплин, входящих программу государственного экзамена  $6e<sub>3</sub>$  $\bf{B}$ самостоятельной работы с рекомендованной литературой. Хотя базовые понятия раскрываются верно, HO вылвигаемые положения He лостаточно аргументированы и (или) не подтверждаются примерами из практики. Присутствуют существенные ошибки в установлении межпредметных связей. Практическая часть комплексного задания выполнена с ошибками, в обосновании ответов и пояснений часть необходимых аргументов отсутствует.

Оценка «неудовлетворительно» выставляется в том случае, если в теоретической части комплексного задания продемонстрирована неспособность

 $\overline{7}$ 

ответить на вопрос без помощи экзаменатора. Незнание значительной материала. Практическая часть комплексного задания выполнена с многочисленными существенными ошибками, пояснения отсутствуют. Предпринята попытка, использования неразрешенных технических устройств или пользования подсказкой другого человека (вне зависимости от успешности такой попытки).

#### **2. ВЫПУСКНАЯ КВАЛИФИКАЦИОННАЯ РАБОТА**

<span id="page-7-0"></span>Защита выпускной квалификационной работы (далее – ВКР) является элементом итоговой государственной аттестации и направлена на установление соответствия уровня профессиональной подготовки выпускников требованиям Федерального государственного образовательного стандарта (ФГОС). Выполнение выпускной квалификационной работы магистров является заключительным этапом обучения и реализуется в соответствии с заданием на выпускную квалификационную работу. При выполнении ВКР обучающиеся должны проявить способность к определенным видам деятельности (научноисследовательской, технологической и др.) и, опираясь на полученные знания, показать свои умения и сформированные общекультурные и профессиональные компетенции.

Обучающимся необходимо научиться самостоятельно и на современном уровне решать задачи из сферы профессиональной деятельности, грамотно излагать специальную информацию, научно аргументировать и защищать свою точку зрения. Выпускная квалификационная работа выполняется в виде магистерской диссертации и представляет собой самостоятельный и логически завершенный труд. Магистерская диссертация в зависимости от вида деятельности, к которой готовится магистр, может иметь научную или практическую направленность. Тематика ВКР должна быть актуальной, конкретной, соответствовать современному состоянию и перспективам развития науки и целлюлозно-бумажной промышленности, проблематике научных исследований кафедры. Темы ВКР определяются выпускающей кафедрой и доводятся до сведения обучающихся в конце учебного года, предшествующего выпускному. Выпускная квалификационная работа должна состоять из магистерской диссертации и демонстрационных материалов к защите ВКР.

#### **Основные направления и тематики исследовательских выпускных квалификационных работ**

1. Рациональная переработка вторичного волокнистого сырья.

2. Использование химических вспомогательных веществ в композиции бумаги и картона.

3. Разработка новых фильтровальных видов бумаги и картона.

4. Применение первичных полуфабрикатов для впитывающих видов бумаги.

5. Анализ электрокинетических параметров бумажной массы.

6. Использование химических добавок для повышения физикомеханических параметров бумаги и картона.

7. Повышение эффективности применения синтетических и природных модифицированных упрочнителей.

8. Использование облагороженной макулатуры в композиции тароупаковочных и впитывающих видов продукции.

9. Исследование процессов крашения и наполнения бумажной массы.

10. Фундаментальные характеристики целлюлозы для санитарногигиенических видов бумаги.

11. Зависимость физико-механических параметров готовой продукции от фундаментальных свойств бумажной массы.

12. Использование методов многомерного анализа при исследовании параметров бумажной массы и бумаги.

Для подготовки выпускной квалификационной работы за обучающимся приказом руководителя образовательного учреждения закрепляется руководитель ВКР, нормоконтролер и при необходимости консультант (консультанты) по отдельным разделам ВКР. ВКР студента подлежит обязательной защите. Она проходит в соответствии с расписанием с участием той же экзаменационной комиссии, которая принимала государственный экзамен. Под защитой ВКР понимается защита научной задачи, теоретического или экспериментально-практического исследования одной из актуальных тем в области будущей профессиональной деятельности. На основе результатов защиты ВКР Государственная экзаменационная комиссия решает вопрос о присвоении студенту степени магистра. В тех случаях, когда обучающийся не способен в ходе защиты ВКР дать убедительные ответы на вопросы по содержанию, плану, использованным источникам и представленному тексту, ВКР считается незащищенной.

#### <span id="page-8-0"></span>**2.1. Обязанности кафедр и научных руководителей выпускной квалификационной работы**

Закрепление за студентом темы ВКР осуществляется по его личному заявлению. Тема должна быть согласована с научным руководителем и утверждена на заседании кафедры. Кафедра имеет право на изменение темы ВКР и назначение нового научного руководителя. По представлению выпускающей кафедры тема ВКР утверждается приказом директора ВШТЭ СПбГУПТД не менее чем за 6 месяцев до государственной аттестации. В соответствии с темой ВКР научный руководитель обязан:

- выдать студенту задание по сбору материалов, необходимых для выполнения ВКР;

9

˗ оказывать студенту помощь в разработке календарного графика работы на весь период выполнения ВКР;

˗ рекомендовать студенту необходимую основную литературу, справочные и архивные материалы и другие источники по теме ВКР;

˗ проводить систематические консультации. Дни и часы консультаций устанавливаются и доводятся до сведения студентов;

˗ проверять выполнение работы по частям и в целом.

В случае, если ВКР не подготовлена в установленные сроки или по решению кафедры не может быть представлена к защите как не удовлетворяющая предъявляемым к ней требованиям, что зафиксировано в протоколе заседания кафедры, за студентом остается право защиты ВКР в текущем календарном году (в сроки работы ГАК).

#### **2.2. Порядок выполнения работы**

<span id="page-9-0"></span>Научно-исследовательская работа (НИР) независимо от того, в какой области естественных или гуманитарных наук она выполняется, проходит ряд этапов, которые составляют структуру любого научного исследования. Содержание и состав научно-исследовательской работы обучающегося представляются в виде индивидуального плана.

1. Подготовительный этап. Ознакомление обучающегося с перечнем предлагаемых направлений исследования, выбор области исследования и будущей темы научной работы.

2. Постановка задачи исследования, а также определение объекта и предмета, разработка целей научного исследования.

3. Выдвижение рабочей (первоначальной) гипотезы на основе четко сформулированной цели и задач исследования. Здесь же составляется план предполагаемой работы по теме исследования.

4. Теоретическое исследование.

4.1. Сбор информации об уже имеющихся в науке знаниях по исследуемому объекту и изучаемой проблематике, их анализ и обобщение.

4.2. Разработка рабочей теории (концепции) и выбор методик и методов исследования.

4.3. Составление аналитического (литературного) обзора.

5. Экспериментальное исследование.

5.1. Проведение исследования.

5.2. Анализ и обработка полученных экспериментальных данных.

6. Анализ и сопоставление результатов. Данный этап проходит после теоретических и экспериментальных исследований, следствием данного этапа является окончательное подтверждение выдвинутой гипотезы и формирование следствий, вытекающих из нее, либо необходимости ее видоизменения. В некоторых случаях на основе выполненного анализа гипотеза может быть опровергнута.

 $7.$ Заключительный этап - выводы и рекомендации. На этапе заключительных выводов подводятся итоги исследования, то есть формируются полученные результаты и определяется их соответствие поставленной цели. Данный этап включает в себя письменное оформление теоретического и эмпирического материала в виде целостного текста.

8. Освоение.

8.1. Представление работы на рецензирование.

8.2. Представление к защите и защита работы на заседании ГЭК. Данный этап включает в себя оформление работы в соответствии с требованиями и составление на ее основе 7-10-минутного выступления.

#### 2.3. Структура и содержание работы

<span id="page-10-0"></span>Обязательными структурными элементами магистерской выпускной квалификационной работой являются:

- титульный лист оформляется по установленному в ВШТЭ СПбГУПТД образцу;

- бланк задания на ВКР (составляется руководителем);

- бланк отчета о результатах проверки ВКР в системе «Антиплагиат»;

- оглавление (в оглавлении последовательно излагаются названия глав и параграфов ВКР, указываются страницы, с которых начинаются каждая глава или параграф):

- введение (во введении обосновывается выбор темы исследования, оценка ее значимости в науке и степень разработки, определяется объект, цели и задачи исследования, круг разрабатываемых вопросов  $\mathbf{M}$ методика исследования.):

- литературный обзор (проводится анализ использованных материалов, дается интерпретация установленных фактов и полученных результатов);

- экспериментальная часть;

- результаты исследований и их анализ;

- заключение (в заключении логически последовательно излагаются теоретические и практические выводы и предложения, которые вытекают из содержания работы и носят обобщенный характер);

- библиографический список.

Необязательные структурные элементы включаются в ВКР магистра по усмотрению ее автора. К ним относятся:

- перечень терминов и определений;

- перечень сокращений и условных обозначений;

- приложение (или приложения) и др.

Титульный лист. Титульный лист является первой страницей ВКР и должен содержать следующую информацию:

- полное наименование юридического лица, выполняющего функции учредителя вуза;

˗ полное и сокращенное наименование вуза;

- фамилия, имя, отчество автора;

˗ название ВКР;

- код и направление подготовки;

˗ фамилия и инициалы научного руководителя, его ученая степень и ученое звание;

˗ место и год выполнения ВКР (Приложение 2).

*Задание на ВКР* оформляется по установленному в ВШТЭ СПбГУПТД образцу. Бланк задания заполняется рукописным или печатным способом. Форма бланка задания представлена в Приложении 3.

При предоставлении на кафедру законченной ВКР обучающимся заполняется заявление установленной формы, в котором подтверждается факт его ознакомления с проведением проверки представленной им ВКР в системе «Антиплагиат» (см. Приложение 4), отсутствие заимствований из печатных и электронных источников, не подкрепленных соответствующими ссылками. Отсутствие заявления автоматически влечет за собой недопуск ВКР к защите. Проверка ВКР на наличие плагиата осуществляется не позже, чем за семь дней до установленного срока защиты ВКР.

При допустимом проценте в ВКР наличия заимствований (70 % оригинального текста) составляется отчет, представляющий собой справку о проверке ВКР на наличие заимствований в системе «Антиплагиат», в котором дается заключение об оригинальности текста. В случае обнаружения в тексте недопустимого процента заимствования обучающемуся предоставляется три дня для устранения недостатков. Для проведения повторной проверки обучающийся представляет доработанную ВКР в срок не позднее, чем за три дня до назначенной даты защиты ВКР в электронном и распечатанном виде для проверки. Производится повторная оценка представленной ВКР.

*Оглавление.* Оглавление включает введение, наименование всех разделов, подразделов, пунктов (если они имеют наименование), заключение, список использованных источников и наименование приложений с указанием номеров страниц, с которых начинаются эти элементы в работе. Пример оформления оглавления ВКР представлен в Приложении 5.

*Перечень терминов и определений.* Приводится перечень определений, необходимых для уточнения или установления терминов, используемых в работе. Перечень терминов и определений начинают со слов: «В настоящей работе применяются следующие термины с соответствующими определениями».

*Перечень сокращений и условных обозначений*. Запись сокращений и условных обозначений проводят в порядке приведения их в тексте ВКР с необходимой расшифровкой и пояснениями.

*Введение*. Введение должно содержать оценку современного состояния решаемой научно-технической задачи, обоснование необходимости проведения НИР, основание и исходные данные для ее выполнения, сведения о планируемом научно-техническом уровне разработки, о патентных исследованиях и выводы из них. Во введении должны быть показаны актуальность и степень новизны НИР, связь данной работы с другими научно-исследовательскими работами.

Литературный обзор. В обзоре обучающимися должно быть представлено собственное критическое осмысление и анализ найденной научно-технической информации (НТИ). В состав НТИ входит и информация о правовой защите новых объектов, так называемая патентная информация. Основные источники информации для составления аналитического обзора указываются в задании на выполнение ВКР. Поскольку создаваемая по результатам исследований новая ПРОЛУКЦИЯ  $He$ лолжна уступать лучшим мировым образцам и быть конкурентоспособной, то при составлении аналитического обзора нужно опираться не только на отечественную, но и на зарубежную информацию. В выводах аналитического обзора обязательно отмечается:

- уровень достижения целей и выполнения задач научного исследования;

- степень новизны идей, использованных в исследовании;

- возможные направления практической реализации этих идей.

Экспериментальная часть. В экспериментальной части обязательно приводится:

- характеристика использованных в работе химических веществ и материалов;

работе - описание использованных  $\, {\bf B}$ методик экспериментов  $\mathbf{M}$ экспериментального оборудования;

- описание методов математической обработки экспериментальных данных;

- подробное описание собранных автором оригинальных установок для проведения экспериментов. В экспериментальную часть может быть вынесено описание алгоритмов расчетов, выполненных в работе. При использовании в опубликованных методик эксперимента, методик измерений работе алгоритмов расчетов допускается приводить их в экспериментальной части в кратком виде с обязательной ссылкой на источник информации.

Результаты исследований и их анализ. Результаты работы представляются в виде рисунков, графиков, таблиц, схем с соответствующим их обсуждением, анализом и сопоставлением с полученными ранее результатами. В анализе результатов исследований и выводах должна присутствовать их статистическая оценка с позиций теории вероятностей.

Заключение. Заключение должно содержать:

- краткие выводы по результатам выполнения работы;

- оценку полноты решений поставленных задач;

- рекомендации по конкретному использованию результатов работы.

Библиографический список. Список должен содержать сведения об источниках информации, использованных при составлении диссертации. Они приводятся в порядке их упоминания в соответствии с требованиями ГОСТ Р 7.0.100-2018 «Библиографическая запись. Библиографическое описание. Общие требования и правила составления».

приложения рекомендуется включать материалы, B связанные  $\mathbf{c}$ выполненной НИР, которые по каким-либо причинам не могут войти в основную часть диссертации. В приложения могут войти:

- таблицы вспомогательных цифровых данных;

- промежуточные математические доказательства, формулы и расчеты;

- протоколы испытаний;

- инструкции, методики, разработанные в процессе выполнения работы;

<span id="page-13-0"></span>- иллюстрации вспомогательного характера.

#### **2.4. Рекомендации по оформлению выпускной квалификационной работы**

ВКР выполняется печатным способом с использованием текстового редактора Microsoft Word. Тема ВКР должна полностью соответствовать ее формулировке, утвержденной приказом директора ВШТЭ. Текст печатается на одной стороне листа белой бумаги формата А4 (210 х 297 мм) без колонтитульной рамки. Допускается представлять в приложения материалы на листах формата А3, А2. Шрифт – Times New Roman. Цвет шрифта – черный. Размер шрифта – 14 пт (допускается использование 12 кегля для текста на иллюстрациях и в таблицах). Поля: слева 30 мм, справа 15 мм, сверху и снизу – по 20 мм. Выравнивание текста по ширине без переносов в словах. Полужирный шрифт рекомендуется применять только для выделения названий структурных элементов пояснительной записки. Возможно выделение некоторых фрагментов в тексте пояснительной записки ВКР и таблицах курсивом. Абзацный отступ составляет 1,25 см. Интервал 1,5 строки, дополнительные интервалы между абзацами не допускаются.

Нумерация страниц сквозная от титульного листа до последнего, включая приложения. На титульном листе, который является первой страницей, а также на задании номера страниц не проставляются, но учитываются при общей нумерации. Страницы нумеруются арабскими цифрами. Нумерация страниц осуществляется внизу по центру, начиная с 4-й страницы («Оглавление»).

*Иллюстрации.* Все иллюстрации в тексте (графики, схемы, диаграммы и др.) именуются рисунками. Иллюстрации могут быть как черно-белые, так и многоцветные. Количество иллюстраций, помещаемых в текстовом документе, должно быть достаточным для пояснения излагаемого текста. Иллюстрации следует располагать в ВКР непосредственно после текста, в котором они упоминаются впервые, или на следующей странице. Иллюстрации выравниваются по центру строки. На весь иллюстративный материал должны быть даны ссылки. При ссылке следует писать слово «рисунок» с указанием его номера. Например: «Общая технологическая схема производства бумаги представлена на рисунке 2». У каждой иллюстрации должно быть обозначение. Слово «Рис.», его номер и наименование располагают посередине строки под иллюстрацией (рис. 1.). Иллюстрации нумеруются арабскими цифрами сквозной нумерацией по всему тексту документа. Пример оформления рисунков:

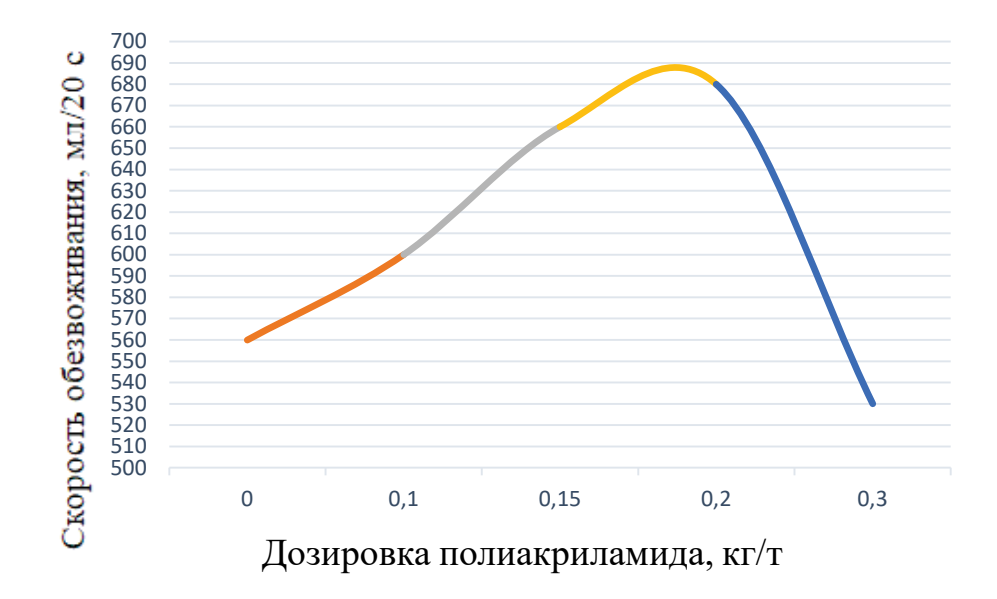

Рис. 1. Зависимость скорости обезвоживания от дозировки полиакриламида

*Таблицы.* Таблицу следует располагать непосредственно после текста, в котором она упоминается впервые, или на следующей странице. При необходимости таблицу выносят в приложения. Допускается помещать таблицу вдоль длинной стороны листа документа таким образом, чтобы ее было удобно просматривать путем разворота страницы по часовой стрелке на 90°. Пример оформления таблиц:

| Вид продукции       | Степень замещения       | Расход добавки кт/т |
|---------------------|-------------------------|---------------------|
| Флютинг, тестлайнер | Высокая – очень высокая | $5 - 15$            |
| Газетная бумага     | Высокая – очень высокая | $2 - 6$             |
| Мешочная бумага     | Средняя – высокая       | $5 - 15$            |
| Упаковочный картон  | Средняя – высокая       | $5 - 15$            |
| Офсетная бумага     | Средняя - очень высокая | $5 - 15$            |

Таблица 1 – Применение катионных видов крахмала в мокрой части БДМ

Нумерация таблиц производится арабскими цифрами сквозной нумерацией. На все таблицы в тексте должны быть даны ссылки. Каждая таблица должна иметь наименование (заголовок), который размещается над таблицей и оформляется строчными буквами, начиная с прописной. Заголовок таблицы выравнивается по левому краю печатного листа. Точка в конце названия таблицы не ставится. При переносе части таблицы на другие страницы название помещается по центру только над первой частью таблицы, а над следующими частями таблицы пишется «Продолжение табл.» и указывается ее номер, если таблица продолжается, или – «Окончание табл.» и ее номер, если таблица заканчивается. «Шапка» таблицы повторяется на каждой странице, на которую она переносится. Выравнивание текстовых элементов в графах таблицы должно быть либо по центру, либо по левому краю, но в пределах одного текста

одинаково во всех таблицах. «Шапка» таблицы обязательно должна быть отделена линией от остальной части таблицы. До и после таблицы перед последующим текстом делается пробел в одну строку.

*Формулы* Формулы выделяют из текста в отдельную строку с выравниванием по центру. Формулы отделяют от основного текста до и после каждой из них пропуском одной свободной строки, равной одному интервалу. Размер шрифта формул должен соответствовать размеру шрифта основного текста (14 пт). Если уравнение не умещается в одну строку, то оно должно быть перенесено после математических знаков, причем знак в начале следующей строки повторяется. Пояснение значений символов и коэффициентов следует приводить непосредственно под формулой без красной строки после слова «где» в той же последовательности, в которой они указаны в формуле. Нумерация формулы производится справа от нее в круглых скобках. Нумерация должна быть сквозной в пределах всего документа, например, (1), (2), (3) и т. д. Ссылки в тексте на формулы даются также в скобках, например, «...в формуле (1)». Пример размещения формул:

Расчет свежих полуфабрикатов для производства картона рассчитывается по формуле (1):

$$
Pc = \frac{100 - B - \left(\frac{(1000 - B)}{100}\right) \cdot 3 - 0.75 \cdot K - 0.6 \cdot Kp - 1.0 \cdot Kp \cdot B}{0.88} + \Pi, \text{ kt}, (1)
$$

где:  $P_c$  – расход свежего воздушно-сухого полуфабриката на 1 т картона, кг;

B – влага, содержащаяся в 1 т картона, кг;

 $3$  – зольность картона,  $\%$ ;

0,75 – коэффициент, учитывающий удержание клея в картоне,  $\%$ ;

K – расход клея на 1 т картона, кг;

0,6 – коэффициент, учитывающий удержание крахмала для внутримассной проклейки в картоне, % ;

 $K_p$  – расход крахмала для внутримассной проклейки 1 т картона, кг;

1,0 – коэффициент, учитывающий удержание крахмала для поверхностной проклейки, %;

 $K_{\text{top}}$  – расход крахмала для поверхностной проклейки на 1 т картона, кг;

0,88 – коэффициент перевода из абсолютно-сухого в воздушно-сухое состояние;

 $\Pi$  – безвозвратные потери (промой) волокна 12 %-й влажности на 1 т картона, кг.

*Приложения.* Приложения оформляют как продолжение основной части пояснительной записки на ее последующих страницах, имеющих сквозную нумерацию. Каждое приложение следует начинать с новой страницы. Приложения нумеруются арабскими цифрами. После слова «Приложение» следует цифра, обозначающая его последовательность. После арабской цифры ставится точка, за ней с прописной буквы следует тематический заголовок приложения, например, «Приложение 1. Схема генерального плана предприятия». Наименование приложения выравнивается по правому краю

страницы. В тексте ВКР на все приложения должны быть обязательно даны ссылки, например, «см. Приложение 2». Приложения располагают в порядке ссылок на них в тексте ВКР.

#### <span id="page-16-0"></span>**2.5. Рекомендации по оформлению мультимедийной презентации**

Демонстрационные материалы к защите ВКР готовятся в электронном виде в форме мультимедийных презентаций с помощью общепризнанных программных продуктов, например, Microsoft Office PowerPoint. Электронные файлы презентаций могут содержать слайды с текстовыми материалами, графиками, фотографиями, рисунками. Рекомендуемое количество слайдов – 10–15. Демонстрация слайдов и ее речевое сопровождение должны занимать 7–10 мин.

Обязательными структурными элементами презентации являются:

- титульный слайд, на котором должна быть отражена следующая информация: название университета (Высшая школа технологии и энергетики СПбГУПТД), название института (Институт технологии или Институт заочного и вечернего обучения), название кафедры (Технологии бумаги и картона), название выпускной квалификационной работы, ФИО исполнителя, ФИО руководителя, название города и год защиты. Пример оформления первого слайда приведен в Приложении 6.

˗ слайды с целями и задачами работы;

- информационные слайды;

- слайд с заключением:

- заключительный слайд презентации должен содержать надпись «Спасибо за внимание».

В верхней части каждого слайда должен размещаться заголовок, в нижней – номер слайда. Все слайды должны быть выдержаны в общем стиле. Не рекомендуется использовать эффекты анимации, так как они увеличивают вес файла с презентацией, а также отнимают лишнее время, что может отрицательно сказаться на качестве восприятия всей презентации. Акцент должен быть сделан исключительно на смысловом наполнении. Не рекомендуется применять в презентации иллюстрационный материал, не относящийся к сути работы. В докладе не рекомендуется останавливаться на одном слайде слишком долго. Если возникает такая ситуация, то лучше сократить доклад, текст на слайде или разбить слайд на два независимых. Простое чтение текста слайдов служит знаком плохой ориентировки студента в содержании собственной работы.

Соблюдая все правила оформления презентации к выпускной квалификационной работе и подготовив грамотную и четкую речь, студент значительно увеличивает свои шансы получить отличную оценку.

#### **2.6. Защита выпускной квалификационной работы**

<span id="page-17-0"></span>За все материалы, изложенные в выпускной квалификационной работе, принятые решения, точность всех данных, корректность использования служебных материалов, достоверность разработок и вычислений ответственность несет непосредственно студент – автор ВКР.

ВКР подлежит проверке (нормоконтролю) с целью подтверждения ее соответствия требованиям к структуре, оформлению и форме, установленными данными методическими рекомендациями. Организация и проведение нормоконтроля обеспечивается выпускающей кафедрой. На нормоконтроль принимается полный вариант ВКР с отметкой (подписью) руководителя об ознакомлении с ее содержанием и оформлением и отчетом о результатах проверки ВКР на антиплагиат. Выпускные квалификационные работы, которые затруднены для прочтения, нормоконтролерами не рассматриваются. Ответственный за нормоконтроль при соответствии оформления выпускной квалификационной работы всем требованиям действующих нормативных документов и данных методических рекомендаций ставит на титульном листе пояснительной записки подпись и дату. Без подписи нормоконтролера выпускные квалификационные работы к защите не допускаются.

Тексты выпускных квалификационных работ, за исключением текстов ВКР, содержащих сведения, составляющие государственную тайну, размещаются ВШТЭ во внутренней электронно-библиотечной системе. Для этого обучающийся за два рабочих дня до защиты приносит на выпускающую кафедру флэш-карту, на которую должна быть записана следующая информация:

- отсканированный титульный лист ВКР со всеми необходимыми подписями;

- текст пояснительной записки ВКР в формате \*.doc или \*.docx;

- текст ВКР в формате  $*$ .pdf;
- презентация к ВКР в формате \*.ppt или \*.pptx.

Защита ВКР проводится публично на открытом заседании ГЭК. На защите кроме защищающегося, членов ГЭК, однокурсников, могут присутствовать другие заинтересованные лица. К защите студент готовит пояснительную записку ВКР в переплетенном виде, компьютерную презентацию, иллюстрирующую основные положения и результаты выпускной квалификационной работы, и раздаточный материал для членов ГЭК. Раздаточный материал является точной копией мультимедийной презентации. Количество экземпляров раздаточного материала соответствует количеству членов ГЭК.

#### **Особенности процедуры защиты ВКР**

Особенности процедуры проведения государственной итоговой аттестации регламентируются разделом 6 локального нормативного акта СПбГУПТД «Положение о государственной итоговой аттестации по образовательным программам высшего образования». Процедура защиты ВКР обучающимися регламентируется «Положением о государственной итоговой аттестации по программа высшего образования» СПбГУПТД.

Обязательные элементы процедуры защиты:

- ˗ выступление автора ВКР;
- ˗ ответы на заданные вопросы;
- ˗ оглашение официальных рецензий;
- ˗ оглашение отзыва руководителя.

Общая продолжительность защиты ВКР не должна превышать 30 минут. В процессе доклада рекомендуется использование компьютерной презентации, наглядного графического и иного материала, иллюстрирующего основные положения работы. По окончании сообщения студент отвечает на вопросы. После ответа студента на вопросы зачитываются отзыв руководителя и рецензия или предоставляется слово руководителю и рецензенту, и другим членам государственной экзаменационной комиссии. После оглашения отзыва и рецензии студенту предоставляется время для ответа на замечания, имеющиеся в отзыве и рецензии. (Проведение процедуры защиты ВКР регламентируется локально-нормативным актом «Положение о государственной итоговой аттестации по образовательным программам высшего образования» СПбГУПТД.)

Порядок защиты выпускной квалификационной работы обучающихся определяется Приказом Министерства образования и 24 науки РФ № 1171 от 20 октября 2015 г., Положением о государственной итоговой аттестации выпускников СПбГУПТД и требованиями соответствующих образовательных стандартов. После прослушивания всех ВКР, назначенных на данный день защиты, члены ГЭК на закрытом заседании обсуждают результаты защиты и оценивают каждую работу. Решение об итогах защиты и оценивании ВКР принимается простым большинством голосов членов ГЭК по четырехбальной системе: «отлично», «хорошо», «удовлетворительно», «неудовлетворительно» и объявляется в тот же день после оформления в установленном порядке протоколов заседаний ГЭК.

Оценка «отлично» выставляется, если тема ВКР полностью раскрыта на основе достаточной аналитической базы, достоверной и полной информационной базы, адекватности и обоснованности примененных методов исследования. Материал ВКР изложен грамотно и логично, разделы работы обоснованы и взаимосвязаны. ВКР полностью соответствует заданию и всем его составляющим, качество полученных результатов соответствуют заявленным. ВКР является завершенной работой. Доклад логичный, полностью отражает результаты проведенного исследования. Структура доклада отражает логику положений, выносимых на защиту, регламент выступления соблюдается. Презентация полностью отражает цели, задачи, методы и результаты исследования. Ответы на вопросы даны полные, точные, аргументированные, демонстрируют всестороннее владение тематикой ВКР и научную эрудицию.

19

Оценка «хорошо» выставляется обучающемуся, если тема ВКР полностью раскрыта на основе достаточной аналитической базы, достоверной и полной информационной базы, адекватности и обоснованности примененных методов исследования. Результаты исследования в ВКР изложены грамотно, но выявлены нарушения системности изложения, повторы, неточности. Недостаточно обоснованы выводы и рекомендации, неочевиден выбор методов исследования; объем первой (теоретической) главы превышен. Доклад логичный, полностью отражает результаты проведенного исследования. Не полностью выполнены требования к регламенту, обоснованности выбора положений, выносимых на защиту. Презентация полностью отражает цели, задачи, методы и результаты исследования, но имеются несущественные замечания к качеству презентации и демонстрационных материалов и их соответствию докладу. Ответы на вопросы даны не в полном объеме, слабо использован категориальный аппарат.

Оценку «удовлетворительно» выставляют обучающемуся, у которого задание выполнено не полностью, имеется дисбаланс составных элементов ВКР в сторону увеличения первой (теоретической) главы. Информация преобразуется не корректно (нарушена размерность, сопоставимость, применение формул; расчеты выполнены частично, выводы отсутствуют). Отсутствует системность описания методики проведения исследования. В докладе не обоснованы положения, выносимые на защиту, нарушена логическая последовательность и аргументация. Превышен регламент выступления. Низкое качество презентации и демонстрационных материалов, отмечено недостаточное владение разнообразными способами преобразования данных и их визуализации. Ответы на вопросы содержат ошибки, повторы, демонстрируют слабое владение понятийным аппаратом и методами аргументации.

Оценка «неудовлетворительно» выставляется в том случае, если содержание ВКР не соответствует заданию, имеются существенные ошибки в расчетах, примененных методах преобразования информации и баз данных, отсутствуют библиографические ссылки в тексте. Заявленные цели работы не достигнуты, недостаточно обоснованы все структурные элементы работы и отсутствует связь между ними. Нарушен регламент, имеются ошибки в использовании профессиональных терминов,) обучающийся не ориентируется в тексте доклада. Презентация не соответствует теме ВКР, есть ошибки в представленном материале. Ответы на поставленные вопросы не получены или в них представлены ошибочные сведения.

При успешной защите ГЭК принимает решение о присуждении выпускникам квалификации магистра по направлению подготовки 18.04.01 «Химическая технология» и выдаче диплома о высшем образовании. Члены ГЭК вправе дополнительно рекомендовать материалы ВКР к опубликованию в печати, результаты – к внедрению и использованию.

#### **БИБЛИОГРАФИЧЕСКИЙ СПИСОК**

<span id="page-20-0"></span>1. Парамонова, Л. Л. Технология бумаги и картона [Текст]: учебнометодическое пособие по выполнению выпускной квалификационной работы и нормоконтролю / Л. Л. Парамонова, А. С. Смолин; М-во образования и науки РФ, ВШТЭ СПБГУПТД. – СПб.: ВШТЭ СПБГУПТД, 2016. – 22 с. [Электронный ресурс]. – URL: http://nizrp.narod.ru/metod/kaftbik/10.pdf

2. Федеральный государственный образовательный стандарт высшего образования – магистратуры по направлению подготовки 18.04.01 «Химическая технология» (утвержден Приказом Министерства науки и высшего образования Российской Федерации от 7 августа 2020 г. № 910).

3. Приказ Министерства образования и науки РФ № 636 от 29.06.2015 г. «Об утверждении Порядка проведения государственной итоговой аттестации по образовательным программам высшего образования – программам бакалавриата, программам специалитета и программам магистратуры». Зарегистрировано в Минюсте РФ 22.07.2015 г. Регистрационный № 38132.

#### **Список вопросов для государственного экзамена**

- 1. Древесина как источник растительных волокон.
- 2. Теоретические основы производства целлюлозы.
- 3. Производство полуфабрикатов высокого выхода.
- 4. Системы регенерации химикатов в ЦБП.
- 5. Отбелка волокнистых полуфабрикатов.
- 6. Основы производства макулатурной массы.
- 7. Использование вторичного волокна в производстве бумаги и картона.
- 8. Бумагообразующие свойства волокнистых полуфабрикатов.
- 9. Межволоконное связеообразование и процесс размола волокон.
- 10. Физико-химические процессы в производстве бумаги и картона.
- 11. Технология и оборудование процессов напуска и отлива бумаги и картона.
- 12. Характеристика процессов прессования и сушка бумаги и картона.
- 13. Химия мокрой части бумагоделательных машин.
- 14. Химические вспомогательные вещества в производстве бумаги и картона.
- 15. Технология писче-печатных видов бумаги и картона.
- 16. Композиционные материалы на основе нерастительных волокон.
- 17. Экологические проблемы ЦБП.
- 18. Система водоподготовки и водопользования в ЦБП.
- 19. Поверхностная обработка бумаги и картона.
- 20. Технология тароупаковочных видов бумаги и картона.
- 21. Роль добавок крахмала в технологии бумаги и картона.
- 22. Влияние минеральных наполнителей на свойства бумаги.
- 23. Морфологические особенности хвойных и лиственных полуфабрикатов.
- 24. Роль фракционирования макулатуры в подготовке бумажной массы.
- 25. Схема короткой циркуляции бумажной массы.
- 26. Типы напускных устройств.
- 27. Разбивка сушильной части БДМ. КДМ по приводу.
- 28. Цель процесса каландрирования бумаги.
- 29. Разбивка сушильной части БДМ по подводу пара.
- 30. Факторы обезвоживания на плоскосеточной БДМ.

*Приложение 2*

### **Министерство науки и высшего образования Российской Федерации федеральное государственное бюджетное образовательное учреждение высшего образования «Санкт-Петербургский государственный университет промышленных технологий и дизайна»**

\_\_\_\_\_\_\_\_\_\_\_\_\_\_\_\_\_\_\_\_\_\_\_\_\_\_\_\_\_\_\_\_\_\_\_\_\_\_\_\_\_\_\_\_\_\_\_\_\_\_\_\_\_\_\_\_\_\_\_\_\_\_\_\_\_\_\_\_\_\_\_\_\_\_

\_\_\_\_\_\_\_\_\_\_\_\_\_\_\_\_\_\_\_\_\_\_\_\_\_\_\_\_\_\_\_\_\_\_\_\_\_\_\_\_\_\_\_\_\_\_\_\_\_\_\_\_\_\_\_\_\_\_\_\_\_\_\_\_\_\_\_\_\_\_\_\_\_\_\_

Институт

Направление подготовки (специальность)

Выпускающая кафедра

 Допустить к защите Заведующий кафедрой  $''$   $''$   $''$   $20$   $r$ .

# **ВЫПУСКНАЯ КВАЛИФИКАЦИОННАЯ РАБОТА**

**(бакалаврская работа/ дипломная работа/ магистерская диссертация)** На тему

 $\_$  , and the set of the set of the set of the set of the set of the set of the set of the set of the set of the set of the set of the set of the set of the set of the set of the set of the set of the set of the set of th Исполнитель - обучающийся учебной группы

 $\_$  , and the contribution of the contribution of the contribution of the contribution of  $\mathcal{L}_1$  $\_$  , and the set of the set of the set of the set of the set of the set of the set of the set of the set of the set of the set of the set of the set of the set of the set of the set of the set of the set of the set of th

(группа)

(фамилия, имя, отчество, подпись) Руководитель выпускной квалификационной работы

(ученая степень, звание, фамилия, имя, отчество, подпись) Консультанты:

 $\mathcal{L}_\text{max}$  , and the set of the set of the set of the set of the set of the set of the set of the set of the set of the set of the set of the set of the set of the set of the set of the set of the set of the set of the \_\_\_\_\_\_\_\_\_\_\_\_\_\_\_\_\_\_\_\_\_\_\_\_\_\_\_\_\_\_\_\_\_\_\_\_\_\_\_\_\_\_\_\_\_\_\_\_\_\_\_ \_\_\_\_\_\_\_\_\_\_\_\_\_\_\_\_\_\_\_\_\_\_\_\_\_\_\_\_\_\_\_\_\_\_\_\_\_\_\_\_\_\_\_\_\_\_\_\_\_\_\_

 $\_$ 

 $\mathcal{L}_\mathcal{L}$  , and the contribution of the contribution of the contribution of the contribution of the contribution of the contribution of the contribution of the contribution of the contribution of the contribution of  $\mathcal{L}_\mathcal{L}$  , and the contribution of the contribution of the contribution of the contribution of the contribution of the contribution of the contribution of the contribution of the contribution of the contribution of

Нормоконтролер\_\_\_\_\_\_\_\_\_\_\_\_\_\_\_\_\_\_\_\_\_\_\_\_\_\_\_\_\_\_\_\_\_\_\_\_\_

#### **Санкт-Петербург**

**20**

*Приложение 3*

Министерство науки и высшего образования Российской Федерации федеральное государственное бюджетное образовательное учреждение высшего образования «Санкт-Петербургский государственный университет промышленных технологий и дизайна»

> *Институт технологии Кафедра «Технологии бумаги и картона»*

> > **Утверждаю** Заведующий кафедрой

\_\_\_\_\_\_\_\_\_\_\_\_\_\_\_\_\_\_\_\_\_\_\_\_\_\_  $\overline{\begin{array}{ccc} \hline \hline \hline \hline \hline \hline \end{array}}$   $\overline{\begin{array}{ccc} \hline \hline \hline \end{array}}$  2022 г.

#### **ЗАДАНИЕ на выпускную квалификационную работу**

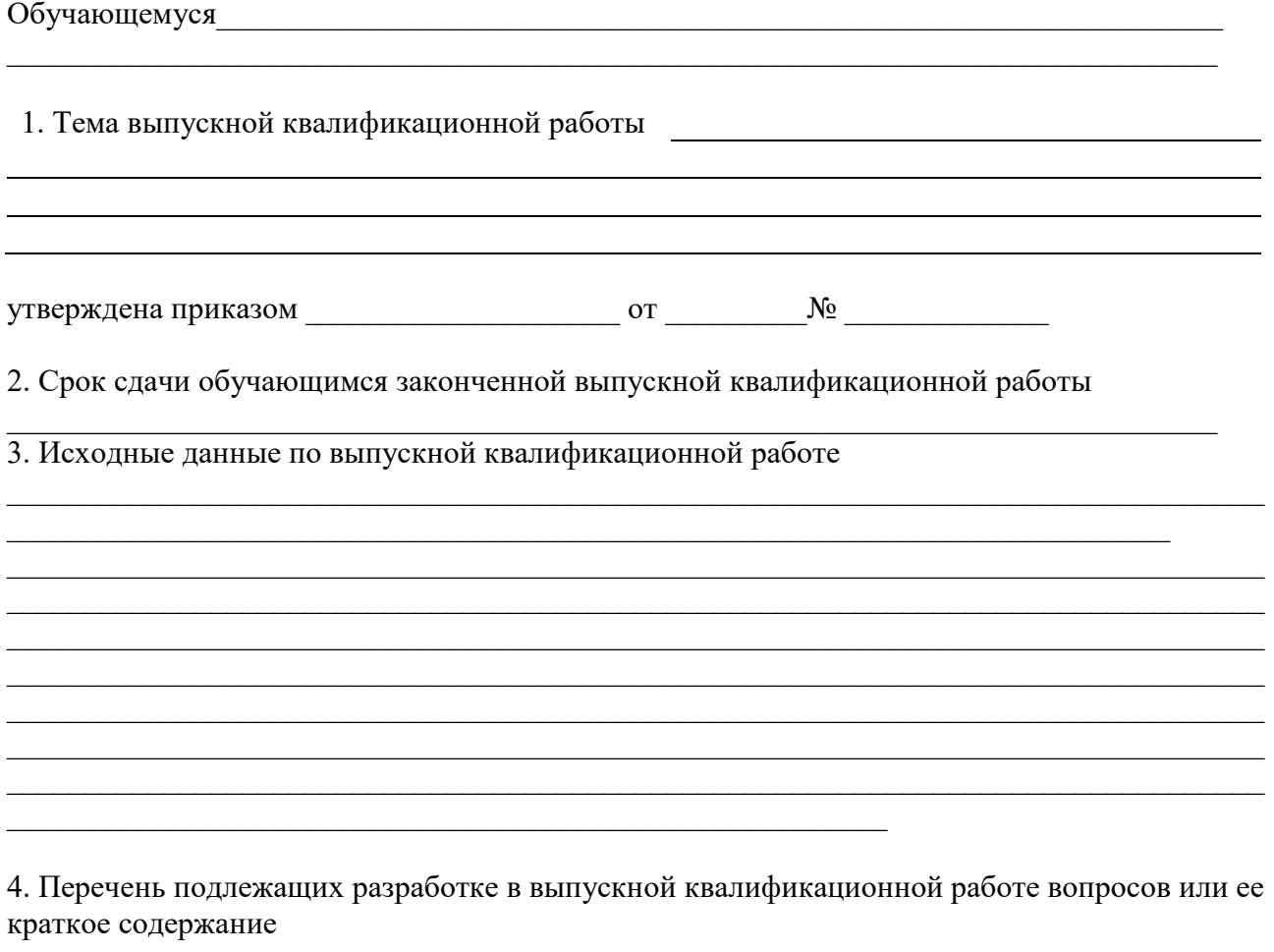

\_\_\_\_\_\_\_\_\_\_\_\_\_\_\_\_\_\_\_\_\_\_\_\_\_\_\_\_\_\_\_\_\_\_\_\_\_\_\_\_\_\_\_\_\_\_\_\_\_\_\_\_\_\_\_\_\_\_\_\_\_\_\_\_\_\_\_\_\_\_\_\_\_\_\_\_\_\_\_\_

 $\_$  , and the contribution of the contribution of the contribution of the contribution of  $\mathcal{L}_1$ 

and the company of the company of the company of the company of the company of the company of the company of the company of the company of the company of the company of the company of the company of the company of the comp 5. Перечень иллюстративно-графического и раздаточного материала (с точным указанием обязательных чертежей, схем, слайдов и пр.) 6. Консультанты по разделам ВКР (должность, ФИО, название раздела)  $(\Phi$ .*H.O.*, nodnuc<sub>b</sub>) Задание принял(а) к исполнению, о процедуре проверки текста выпускной квалификационной работы на основе системы «Антиплагиат» извещен(а).

подпись обучающегося

 $(\partial a$ ma)

Приложение 4

#### ЗАЯВЛЕНИЕ О САМОСТОЯТЕЛЬНОМ ХАРАКТЕРЕ ПИСЬМЕННОЙ РАБОТЫ

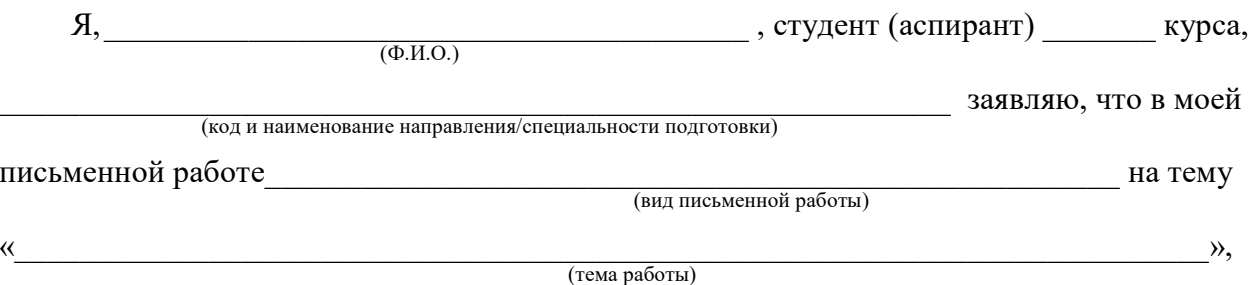

не содержится элементов плагиата.

Все прямые заимствования чужого текста из печатных и электронных источников имеют соответствующие ссылки.

Я ознакомлен(а) с действующим в СПбГУПТД локальным нормативным актом «Положение об обеспечении самостоятельности выполнения письменных работ обучающихся на основе системы «Антиплагиат», согласно которому обнаружение плагиата является основанием для недопуска письменной работы к зачету (защите) и наложения дисциплинарного взыскания.

На размещение электронной копии текста моей выпускной квалификационной работе в электронной информационно-образовательной среде СПбГУПТД

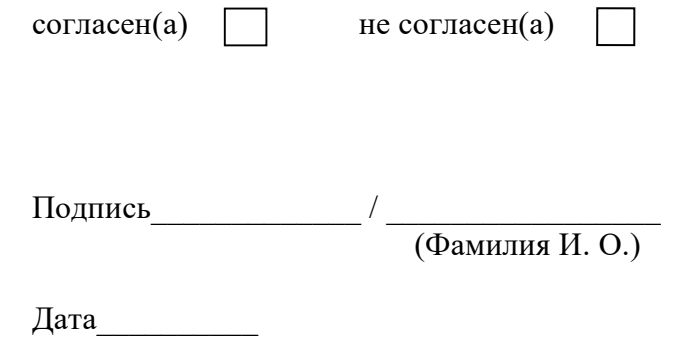

## **Оглавление**

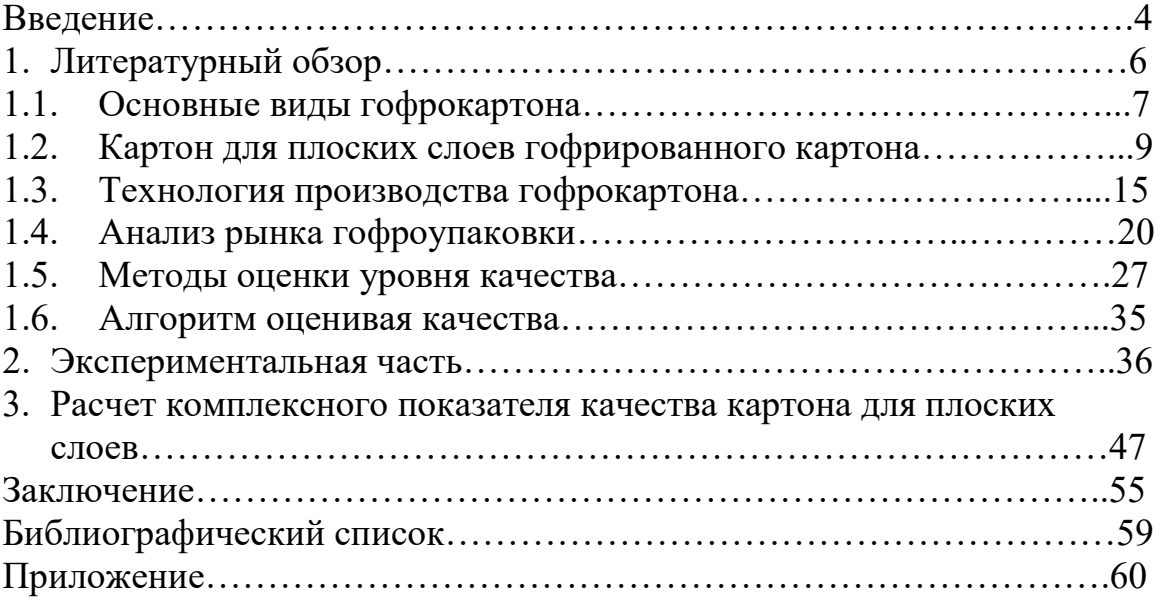

Приложение б *Приложение 6*

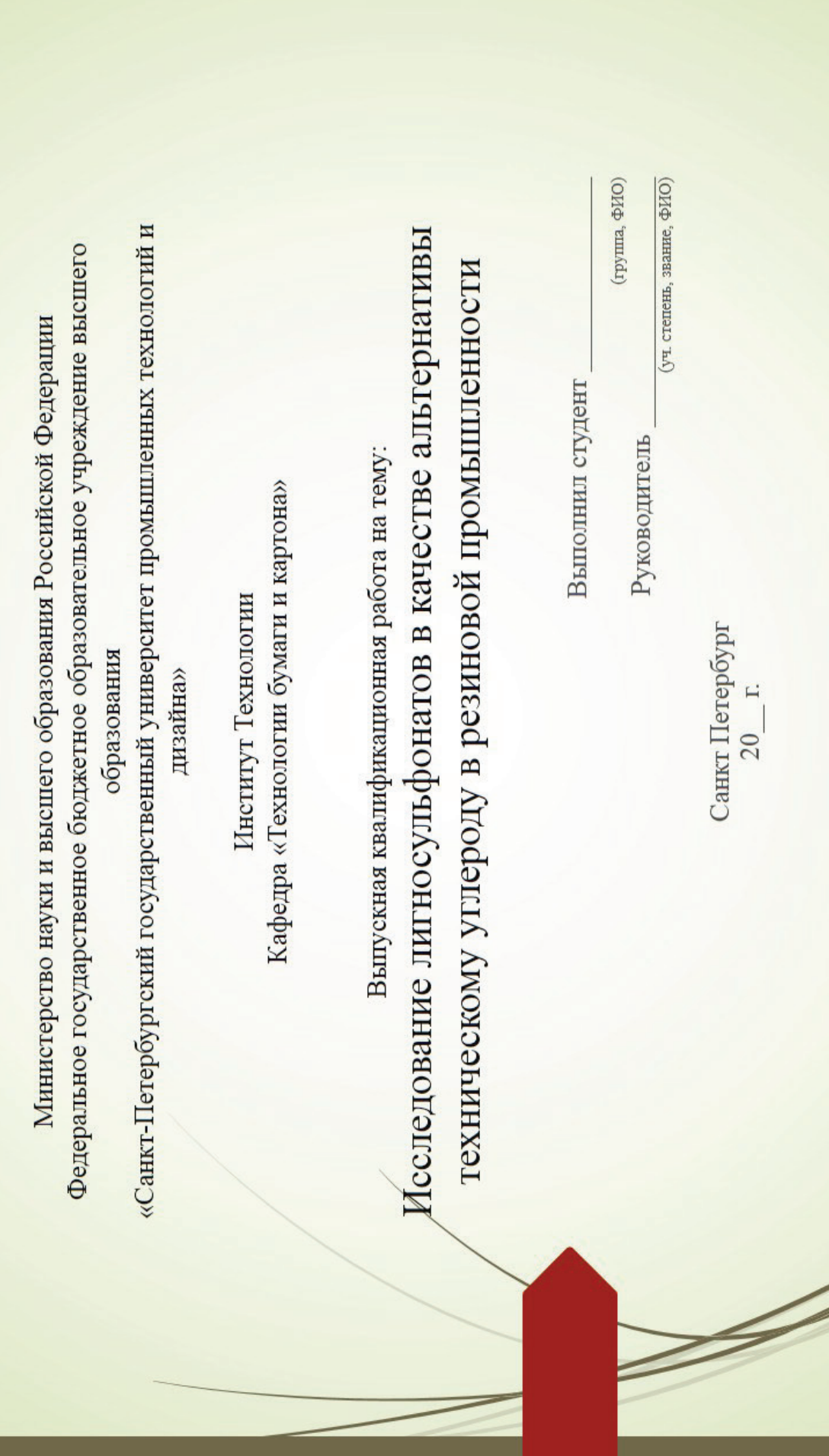